# 工学部技術部ネットワークグループ活動報告 サーバ機の移行からこれまでの運用について

中村 勝(第二技術系 第四班) 伊藤 篤(第一技術系 第一班)

#### 1.はじめに

サーバ機(事務部 mail&DNS,工学部 WWW)の 移行作業.サーバのシステム監視、トラブル時の復 旧方法と対策,セキュリティ,メンテナンス作業. トラブル事例の紹介等実際に行った作業を報告 する。

#### 2.移行作業

事務部 mail&DNS のパスワードファイル移行 の問題点について述べる。また事務部 mail&DNS, 工学部 WWW サーバ機のその他のファイル移行 作業の手順について述べる。

#### 2.1.問題点

従来機と新設機の比較表を図 1 に示す。注目 したい点は OS が異なるという点である。

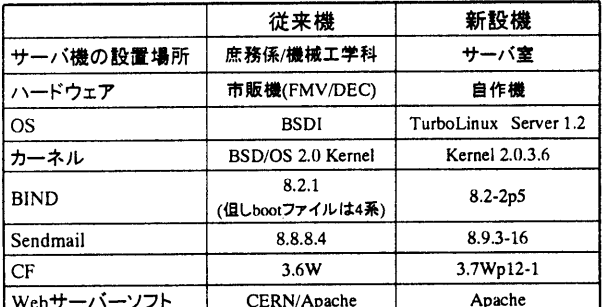

#### 図1 サーバ機の比較表

 $2.2$ .mail&DNSサーバ

### password ファイル

- ①従来機の/etc/master.passwd ファイルを 新設機に ftp でコピー
- ②新設機にユーザのアカウント作成(パス ワードなし)
- ③/etc/master.passwd ファイルのパスワー ドが暗号化された文字列の部分を、新 設機の/etc/passwd ファイルのパスワー ド部分にコピー
- 4パスワードが変更されているかどうか ログインしてチェック

sendmail

- ① sendmail.def の書き換え
- ② sendmail.cf の作成

home ディレクトリ

・従来機の/usr/home/以下を圧縮して新設 機の/home/以下に展開 (old\_home\_town としてバックアップ)

- mail スプール
	- ・従来機の/var/home/ユーザアカウント名 ファイルを圧縮して新設機の /var/spool/mail/以下に展開

### $2.3$ .Web $+ - \checkmark$

機械工学科より移行に伴う変更作業にて

・ドメイン変更

http://www.met.mach.mie-u.ac.jp

#### /homepage2/index1.html

 $\mathbf{1}$ 

http://www.eng.mie-u.ac.jp/index1.html

- · URL 変更に伴うリンク先の変更
- ・横幅を 600 ドットに変更

・コンテンツの更新

を行った。

## 3.サーバのシステム監視

3.1.システム(プロセス)の稼働状況

システムは vmstat,ps,top コマンドを用いてプ ロセスの監視や状態、メモリの使用状況、ディスク のアクセス頻度,CPU の利用状況の監視をしてい る。

#### 3.2.システム管理者へのメール配信による監視

システムよりログやエラーに関するメールが cron.hourly により一時間毎に送られてくる。こ れで不具合・不正ログインのチェックを行って いる。

3.3.ログの採取、検証、ローテーション

syslog によるログの採取,logcheck による log の配信,cron による週に1回 log ファイル,メール スプールを圧縮.4 週に 1回 logrotate 実行を行っ ている。今後テープへのログの自動保存を行う 予定である。

### 4.トラブル時の復旧方法と対策

4.1 ポリシー

速やかに、ネットワークグループの誰もがで きるような体制としてマニュアルの作成中であ る。

# 4.2.システム復旧方法

万一の時の復旧方法として

- ・バックアップ機の準備
- ・データとログのバックアップ方法
- ・cron にて syslog とアクセスログの採取
- ・データ変更時にデータのバックアップ
- ・同リストア方法

・設定ファイルの保存 がある。

# 5.セキュリティ

提供するサービスや管理上必要なサービス以 外のポートは閉め,またアドレスも制限してい る。被害時の対応策として ・サービスの停止 ・ネットワークから切り離し ・データ、ログの隔離・保存 ・被害状況の把握 ・ユーザ.関係機関への通知 IPA·JPCERT·警察などへの被害届 ・復旧手段の考慮 ・設定の見直し を考えている。 また,情報入手・調査場所として以下のサイト がある。 ・コンピュータ緊急対応センター http://www.jpcert.or.jp/ ・情報処理振興事業協会 http://www.ipa.go.jp/ ・警視庁 http://www.npa.go.jp/ · TurboLinux http://www.turbolinux.co.jp/ ・日本の Linux 情報 http://www.linux.or.jp/ ・ネットエージェント http://www.netagent.nd.to/ ・有限会社長崎ネットワークサービス http://www.nanet.co.jp/ 6.メンテナンス作業 作業内容一覧を以下に示す。 · Web コンテンツの作成、更新 ・三重大学における工学研究 ・工学部長挨拶 ・教職員 ・国際宇宙科学会議 (シンポジウム) ・リカレント教育

- · Y2K問題の対処
- ・セキュリティホールによるバージョンアップ 及びパッチあて
	- ・wu-ftpd2.6.1 へアップデート
	- ・canna-3.5b2-24 サービスの停止
	- ・BIND8.2.2-P5 へアップデート
- ・メールをメールゲートウェイに経由するよう に設定変更
- ・ネットワークに関する連絡事項を各係へアナ ウンス
- ・ユーザー登録、アカウント発行、グループの登録
- ・アカウントの削除
- ・事務ネットワークの管理 ,ネットワーク機器 のメンテナンス
- ・IP アドレスの管理・発行、ネットワーク接続
- ・メールアドレスの管理・発行
- ・ウィルスチェック,バックアップ ,障害時対応, 修理
- ・アプリケーションインストール

#### 7.トラブル事例等の紹介

今まで起こったトラブル事例やアタック例を 以下に列挙する。

- ・工事停電後の再起動時に勘違いで sendmail が 自動起動せず
- ・落雷による停電時に UPS の設定ミスで所定の 動作をしなかった
- ・就職情報室の HUB 故障(落雷?)
- ・学外(133.67以外)からのアタック
- ・学内からメールの接続
- ·FDDI ケーブルとコネクタ部分の接合不良。 60,eng ドメインが孤立
- ・Web に記載されていたメールアドレスと実際 のメールアドレスが違っていた

#### 8.サーバ運営

現在.ネットワークグループは7人がいるが.ス キルある人が少ないので知識の共有とスキルア ップのため担当者を

- ・就職情報室
- ・工学部 Web サーバ機
- ・工学部 mail.DNS サーバ機

の 3 グループに分け、必ずどこかのグループに 属すようにしスキルアップを図っている。ただ し.重要な変更点などはネットワークグループ全 員で作業を行うようにしている。

### 9.おわりに

現在の OS1.2 からを安全なサーバーを構築す るために必要とされるセキュリティ対策を充実 した 6.1 へ変更、テープの追加、バックアップ機の 作成を行う予定である。

### 参考文献

(1) AEleen Frisch 著 榊 正憲 訳: UNIX システ ム管理入門 アスキー出版局 (2)國安和廣,秀和システム出版編集部:フリー UNIX で作るネットワークサーバ構築ガイド 秀和システム (3) Olaf Kirch 著 小嶋隆一,高尾哲康共訳 Linux ネットワーク管理 O'REILLY